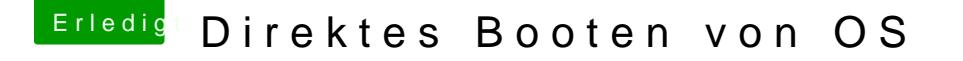

Beitrag von lieutenant\_max vom 8. August 2017, 15:05

Du kannst im CloverConfigurator zu diesem Zweck den Haken bei "Fast" u Dann passiert genau das, was du dir wünschst

Edit: Für erste Schritte mit dem Tool sei @Mea & Garteintungegih von mpfohlen, die du finden kannst Onter Configurator - Erste Schritte